### **МИНИСТЕРСТВО ЗДРАВООХРАНЕНИЯ РЕСПУБЛИКИ БЕЛАРУСЬ**

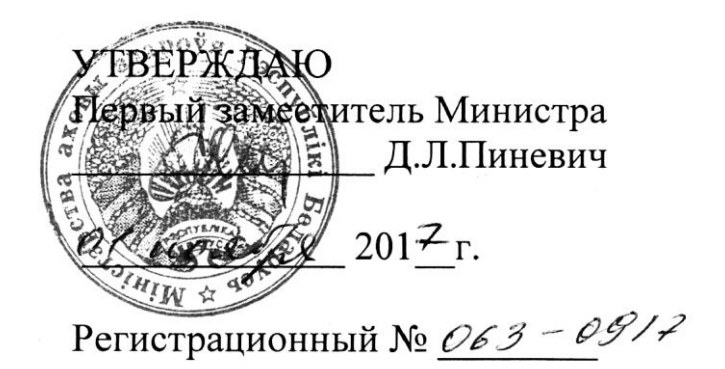

# **МЕТОД ИНТРАОПЕРАЦИОННОЙ ДИАГНОСТИКИ ГИПЕРПАРАТИРЕОЗА**

инструкция по применению

### УЧРЕЖДЕНИЕ-РАЗРАБОТЧИК:

Государственное учреждение «Республиканский научно-практический центр радиационной медицины и экологии человека»

Учреждение образования «Гомельский государственный медицинский университет»

### АВТОРЫ:

К.м.н., доцент Величко А.В., д.м.н., доцент Рожко А.В., Похожай В.В., д.м.н., профессор Дундаров З.А., к.м.н. Зыблев С.Л.

В настоящей инструкции по применению (далее – инструкции) изложен метод интраоперационной диагностики патологически измененной паращитовидной железы от нормально функционирующей, используемый для улучшения результатов диагностики гиперпаратиреоза.

## **Перечень необходимых медицинских изделий, лекарственных средств и т.д.:**

1. Набор инструментов для проведения операций на паращитовидных железах.

2. Шприц объемом 5 мл с иглой G21;

- 3. 1 мл 0,9% раствора хлорида натрия;
- 4. Пробирки для забора и хранения материала объемом 10 мл;

5. Набор реагентов для определения концентрации паратгормона  $(i$ -PTH) с чувствительностью  $\leq 1$  пг/мл.

#### **Показания к применению**

Гиперпаратиреоз (Е21).

#### **Противопоказания**

Отсутствуют.

#### **Описание технологии осуществления метода**

Этапы проведения исследования:

- 1. Производят доступ к паращитовидным железам;
- 2. Интраоперационно визуализируется паращитовидная железа;
- 3. В шприц 5 мл набирается 0,9% раствор натрия хлорида;

4. Игла вводится в ткань паращитовидной железы;

5. Отводится поршень шприца на 2-3 см и выполняется несколько поступательных движений иглой для заполнения ее канала пункционным материалом;

6. После извлечения иглы содержимое шприца сливается в пробирку;

7. Пробирка загружается в анализатор для проведения реакции. Используется диагностический набор для количественного определения паратгормона в сыворотке крови общепринятым методом, проводить анализ согласно инструкции по применению соответствующего набора.

Визуализированную паращитовидную железу следует относить к патологически измененной при определении в смыве с пункционной иглы концентрации паратгормона равной и превышающей 2177 пг/мл.

#### **Возможные ошибки и осложнения**

Нет.

УТВЕРЖДАЮ

Руководитель организации

\_\_\_\_\_\_\_\_\_\_\_\_\_\_\_\_\_\_\_\_\_\_\_\_\_\_ (подпись)

\_\_\_\_\_\_\_\_\_\_\_\_\_\_\_\_\_\_\_\_\_\_\_\_\_\_ (инициалы, фамилия)  $\kappa$   $\longrightarrow$   $\sim$   $20$   $\Gamma$ .

**АКТ о практическом использовании результатов исследования**

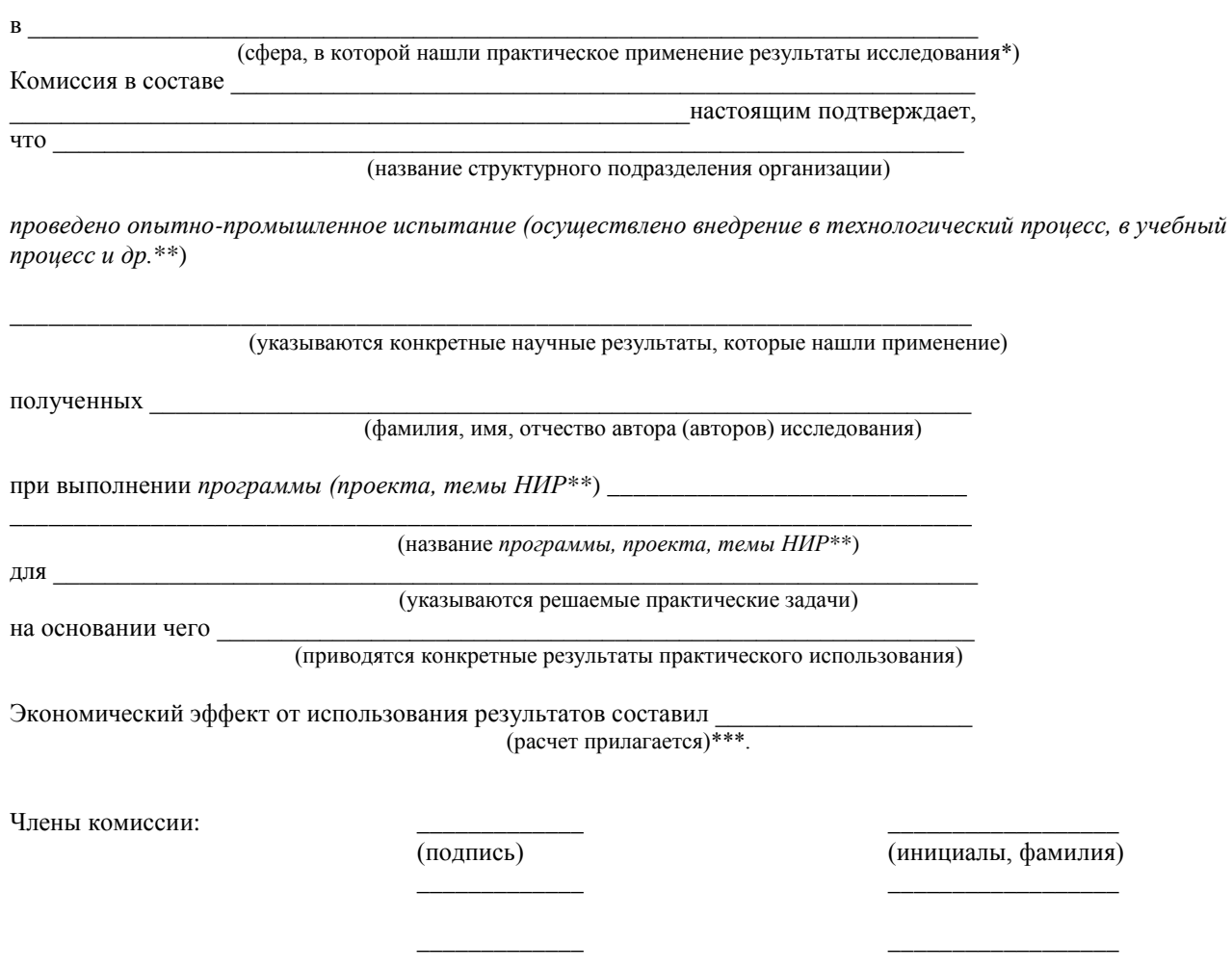

(дата)

\_\_\_\_\_\_\_\_\_\_\_\_\_\_\_\_\_\_\_\_

**Подписано в печать 13.12.2017 Формат 60Х84 1/16. Бумага офсетная. Гарнитура Таймс. Ризография. Усл.-печ.л. 0,2. Заказ 25. Тираж 10 экз.**

**Отпечатано в ГУ «Республиканский научнопрактический центр радиационной медицины и экологии человека» Свидетельство № 1/410 от 14.08.2014 г. Адрес: 246040, Гомель, ул.Ильича, 290**